## **How To Install Tekkit Server Mac**>>>CLICK HERE<<<

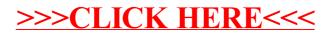